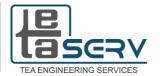

#### **Course Description and Outlines**

### **AutoCAD 2D Essnetials**

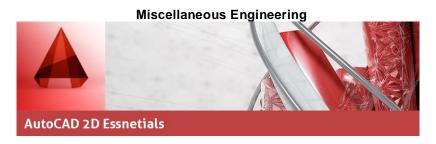

## **Course Description**

AutoCAD is a commercial software application for 2D and 3D computer-aided design (CAD) and drafting â€" available since 1982 as a desktop application and since 2010 as a mobile web- and cloud-based app marketed as AutoCAD 360. AutoCAD is used across a wide range of industries, by architects, project managers, engineers, graphic designers, and other professionals. It is supported by 750 training centers worldwide as of 1994.

#### **Course Target**

By the end of this course trainees will be able to Draw & Modify all 2D shapes with accurate dimensions, Make any annotations as dimensions, text, hatches and understand the concept of layering and plotting.

# **Course Duration**

10 Sessions x 3 Hours per Session = 30 Total Hours

# **Attending the Course**

The course includes workshops and in-session applications for every set of points covered. Each trainee will have a chance to apply his new skills on actual project supervised by the instructor.

The location is fully equipped with high end computers so you won't have to bring your laptop.

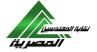

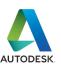

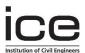

42 Fareek Ali Amer st , Makram Ebeid , Nasr city Tel : 01099822203 – 01060096561

Email: <u>info.edu@teaserv.com</u> | Facebook: TEA Serv Academy

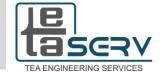

#### **Course Outlines**

### AutoCAD (ESSENTIAL)

Introduction (Autodesk Programs Definitions)

### **Creating Basic Drawings**

Creating Basic Objects Using Object Snaps Using Polar Tracking and Polar Snap Using Object Snap Tracking Working with Units

### **Drawing orders & Draw Menu**

Line Objects Construction Line Objects Rectangle Objects Circle Objects

# **Drawing orders & Modify Menu**

Copy Order Move Order Erase Order Offset Order

Trimming & extending Objects to Defined boundaries

### **Creating Additional Drawing**

Objects Working with Polylines & P-Edit Working with Multi line

### **Manipulating Objects & Data**

Point Objects

### **Drawing orders & Modify Menu**

Mirror & Rotate Order Stretch & Matching Properties Order Changing Object Properties

#### **Altering Objects**

Joining objects & Exploding

**Hatching Objects** Hatching Objects Editing Hatch Objects

# **Working with Reusable Content**

Using Blocks & Donut

# **Drawing orders & Draw Menu**

Arc & Polygon

#### **Drawing orders & Modify Menu**

Array & Scale Order Fillet & Align Order

#### **Manipulating Objects & Data**

Using Quick Select Purging Objects
Dividing and Measuring Objects Geometry
Calculator

# **Drawing Organization & Inquiry Commands**

Creating Layers Using Layers Using Line types

# **Annotating the Drawing Creating Multiline**

Text Creating Single Line Text Using Text Styles Editing Text

**Dimensioning** Creating Dimensions Using Dimension Styles Editing Dimensions

#### **Dimensioning and Annotation** Working with

Text Dimensioning
Center Marks Ordinate Dimensions
Geometric Dimensioning and Tolerances

#### **Plotting**

Working with Plotter Configuration Files Creating and Applying Plot Style Tables Plot with Pen Assignment

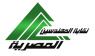

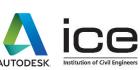

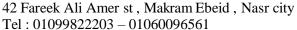

Email: <u>info.edu@teaserv.com</u> | Facebook: TEA Serv Academy